**Guida per la sicurezza di Oracle Hardware Management Pack**

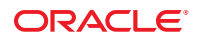

N. di parte: E39914–01 Marzo 2013

Copyright © 2012, Oracle e/o relative consociate. Tutti i diritti riservati.

Il software e la relativa documentazione vengono distribuiti sulla base di specifiche condizioni di licenza che prevedono restrizioni relative all'uso e alla divulgazione e sono inoltre protetti dalle leggi vigenti sulla proprietà intellettuale. Ad eccezione di quanto espressamente consentito dal contratto di licenza o dalle disposizioni di legge, nessuna parte può essere utilizzata, copiata, riprodotta, tradotta, diffusa, modificata, concessa in licenza, trasmessa, distribuita, presentata, eseguita, pubblicata o visualizzata in alcuna forma o con alcun mezzo. La decodificazione, il disassemblaggio o la decompilazione del software sono vietati, salvo che per garantire l'interoperabilità nei casi espressamente previsti dalla legge.

Le informazioni contenute nella presente documentazione potranno essere soggette a modifiche senza preavviso. Non si garantisce che la presente documentazione sia priva di errori. Qualora l'utente riscontrasse dei problemi, è pregato di segnalarli per iscritto a Oracle.

Qualora il software o la relativa documentazione vengano forniti al Governo degli Stati Uniti o a chiunque li abbia in licenza per conto del Governo degli Stati Uniti, sarà applicabile la clausola riportata di seguito:

#### U.S. GOVERNMENT END USERS:

Oracle programs, including any operating system, integrated software, any programs installed on the hardware, and/or documentation, delivered to U.S. Government end users are "commercial computer software" pursuant to the applicable Federal Acquisition Regulation and agency-specific supplemental regulations. As such, use, duplication, disclosure, modification, and adaptation of the programs, including any operating system, integrated software, any programs installed on the hardware, and/or documentation, shall be subject to license terms and license restrictions applicable to the programs. No other rights are granted to the U.S. Government.

Il presente software o hardware è stato sviluppato per un uso generico in varie applicazioni di gestione delle informazioni. Non è stato sviluppato né concepito per l'uso in campi intrinsecamente pericolosi, incluse le applicazioni che implicano un rischio di lesioni personali. Qualora il software o l'hardware venga utilizzato per impieghi pericolosi, è responsabilità dell'utente adottare tutte le necessarie misure di emergenza, backup e di altro tipo per garantirne la massima sicurezza di utilizzo. Oracle Corporation e le sue consociate declinano ogni responsabilità per eventuali danni causati dall'uso del software o dell'hardware per impieghi pericolosi.

Oracle e Java sono marchi registrati di Oracle e/o delle relative consociate. Altri nomi possono essere marchi dei rispettivi proprietari.

Intel e Intel Xeon sono marchi o marchi registrati di Intel Corporation. Tutti i marchi SPARC sono utilizzati in base alla relativa licenza e sono marchi o marchi registrati di SPARC International, Inc. AMD, Opteron, il logo AMD e il logo AMD Opteron sono marchi o marchi registrati di Advanced Micro Devices. UNIX è un marchio registrato di The Open Group.

Il software o l'hardware e la documentazione possono includere informazioni su contenuti, prodotti e servizi di terze parti o collegamenti agli stessi. Oracle Corporation e le sue consociate declinano ogni responsabilità ed escludono espressamente qualsiasi tipo di garanzia relativa a contenuti, prodotti e servizi di terze parti. Oracle Corporation e le sue consociate non potranno quindi essere ritenute responsabili per qualsiasi perdita, costo o danno causato dall'accesso a contenuti, prodotti o servizi di terze parti o dall'utilizzo degli stessi.

# Indice

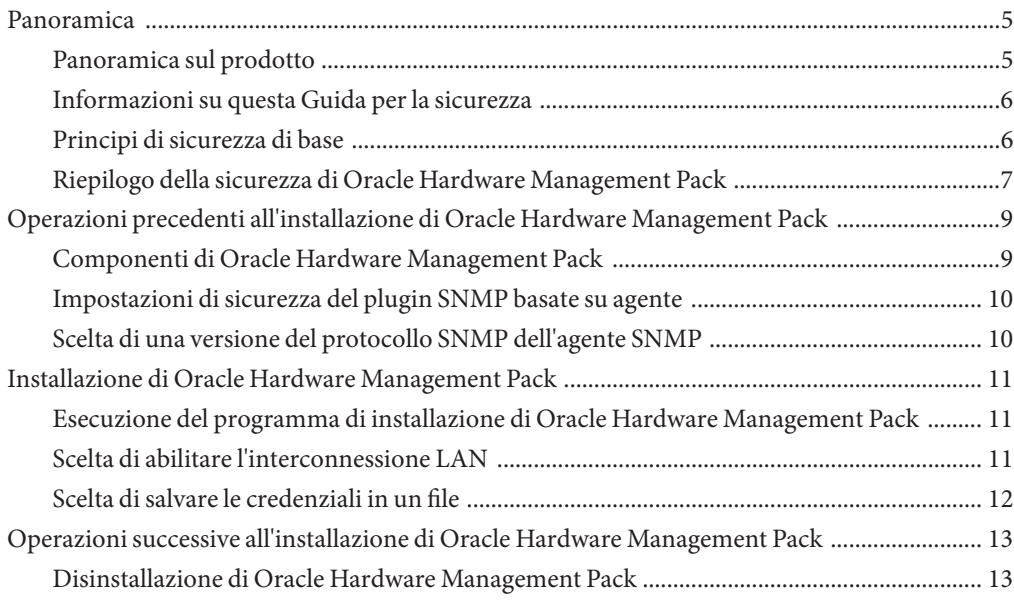

### <span id="page-4-0"></span>Panoramica

In questa sezione viene fornita una panoramica del prodotto Oracle Hardware Management Pack (HMP), con informazioni sulla Guida per la sicurezza e la spiegazione dei principi generali della sicurezza dell'applicazione.

Vengono trattati gli argomenti seguenti:

- "Panoramica sul prodotto" a pagina 5
- "Informazioni su questa Guida per la sicurezza" a pagina 6
- ["Principi di sicurezza di base" a pagina 6](#page-5-0)
- ["Riepilogo della sicurezza di Oracle Hardware Management Pack" a pagina 7](#page-6-0)

#### **Panoramica sul prodotto**

Oracle Hardware Management Pack è disponibile per questo server, per molti altri server basati su x86 e per alcuni server basati su SPARC. In Oracle Hardware Management Pack sono disponibili due componenti: un agente di monitoraggio SNMP e una gamma di strumenti CLI (interfaccia della riga di comando) per la gestione dei server.

Grazie ai plugin SNMP di Hardware Management Agent, è possibile utilizzare il protocollo SNMP per monitorare i server Oracle e i moduli server nel centro dati, con il vantaggio di non dover eseguire la connessione a due punti di gestione, l'host e Oracle ILOM. Questa funzionalità consente di utilizzare un singolo indirizzo IP (quello dell'host) per monitorare più server e moduli server.

I plugin SNMP di Hardware Management Agent vengono eseguiti sul sistema operativo host dei server Oracle. I plugin SNMP utilizzano le Oracle Hardware Storage Access Library per comunicare con il processore di servizio. Le informazioni sullo stato corrente del server vengono recuperate automaticamente da Hardware Management Agent.

È possibile utilizzare gli strumenti CLI di Oracle Server per configurare i server Oracle. Gli strumenti CLI sono compatibili con Oracle Solaris, Oracle Linux, Oracle VM, altre varianti di Linux e sistemi operativi Windows. Nella seguente tabella vengono descritti i task che possono essere eseguiti tramite gli strumenti CLI.

<span id="page-5-0"></span>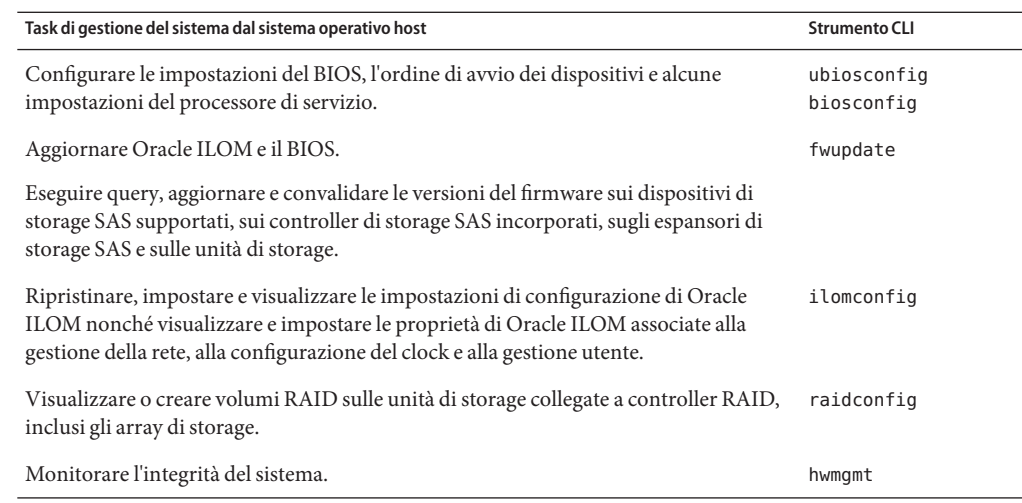

#### **Informazioni su questa Guida per la sicurezza**

Nel presente documento vengono fornite istruzioni di sicurezza generali per Oracle Hardware Management Pack. Questa Guida è stata concepita per assistere l'utente nella definizione di un ambiente sicuro durante l'utilizzo del software con altri prodotti hardware Oracle, quali gli switch e le schede di interfaccia di rete.

Vengono trattati gli argomenti seguenti:

- ["Panoramica" a pagina 5](#page-4-0)
- ["Operazioni precedenti all'installazione di Oracle Hardware Management Pack" a pagina 9](#page-8-0)
- ["Installazione di Oracle Hardware Management Pack" a pagina 11](#page-10-0)
- ["Operazioni successive all'installazione di Oracle Hardware Management Pack" a pagina 13](#page-12-0)

#### **Principi di sicurezza di base**

I principi di sicurezza di base sono quattro: accesso, autenticazione, autorizzazione e accounting.

■ Accesso

Eseguire controlli fisici e del software per proteggere l'hardware o i dati da eventuali intrusioni.

- Per l'hardware, i limiti di accesso sono in genere limiti all'accesso fisico.
- Per il software, i limiti di accesso comprendono in genere sia mezzi fisici che mezzi virtuali.
- Il firmware può essere modificato solo tramite il processo di aggiornamento Oracle.

<span id="page-6-0"></span>■ Autenticazione

Impostare tutte le funzionalità di autenticazione, come ad esempio un sistema di password, nei sistemi operativi della piattaforma per verificare l'identità degli utenti.

L'autenticazione fornisce vari livelli di sicurezza tramite misure quali badge e password. Ad esempio, assicurarsi che il personale utilizzi in modo corretto i badge dipendente per accedere a una sala computer.

Autorizzazione

L'autorizzazione consente al personale della società di utilizzare l'hardware e il software solo se correttamente formato e qualificato per tale scopo.

Ad esempio, impostare un sistema di autorizzazioni di lettura, scrittura ed esecuzione per controllare l'accesso utente a comandi, spazio su disco, dispositivi e applicazioni.

■ Accounting

Il personale di IT del cliente può utilizzare le funzioni software e hardware Oracle per monitorare le attività di login e gestire i magazzini hardware.

- Utilizzare i log di sistema per monitorare i login utente. In particolare, utilizzare i log di sistema per monitorare gli account di amministratore di sistema e di servizio poiché tali account dispongono di privilegi per l'accesso a comandi potenti.
- Rimuovere periodicamente i file di log quando superano una determinata dimensione nel rispetto dei criteri in uso nella società del cliente. In genere i log rimangono attivi per lunghi periodi di tempo, pertanto è importante garantirne la gestione.
- Utilizzare i numeri di serie dei componenti per tenere traccia degli asset del sistema a scopo di inventario. I numeri parte Oracle sono registrati elettronicamente su tutte le schede, i moduli e le schede madri.

#### **Riepilogo della sicurezza di Oracle Hardware Management Pack**

Di seguito sono riportati degli elementi di sicurezza importanti da tenere presenti durante la configurazione di tutti gli strumenti di gestione del sistema.

■ *I prodotti di gestione del sistema possono essere utilizzati per ottenere un ambiente root di boot.*

Un ambiente root di boot consente di accedere a Oracle ILOM, Oracle System Assistant e ai dischi rigidi.

■ *I prodotti di gestione del sistema includono potenti strumenti la cui esecuzione richiede privilegi di amministratore o root.*

Questo livello di accesso consente di modificare la configurazione hardware e di eliminare i dati.

■ [Libreria della documentazione di Oracle Hardware Management Pack](http://www.oracle.com/pls/topic/lookup?ctx=ohmp) (<http://www.oracle.com/pls/topic/lookup?ctx=ohmp>)

## <span id="page-8-0"></span>Operazioni precedenti all'installazione di Oracle Hardware Management Pack

Durante l'installazione e l'impostazione iniziali, utilizzare le funzioni di sicurezza software Oracle per controllare l'hardware e tenere traccia degli asset di sistema.

Vengono trattati gli argomenti seguenti:

- "Componenti di Oracle Hardware Management Pack" a pagina 9
- ["Impostazioni di sicurezza del plugin SNMP basate su agente" a pagina 10](#page-9-0)
- ["Scelta di una versione del protocollo SNMP dell'agente SNMP" a pagina 10](#page-9-0)

#### **Componenti di Oracle Hardware Management Pack**

Oracle Hardware Management Pack contiene una raccolta di strumenti della riga di comando di gestione hardware per la configurazione di RAID, BIOS e Oracle ILOM e per l'aggiornamento del firmware. Contiene anche un plugin SNMP per il monitoraggio. Oracle Hardware Management Pack contiene anche un daemon o servizio che comunica con Oracle ILOM su un canale interno per condividere le informazioni di inventario e integrità relative al server.

Questi strumenti e plugin sono installati sul sistema operativo host e pertanto è possibile eseguire i task di gestione del sistema direttamente dall'host. Oracle Hardware Management Pack fornisce funzionalità utili per la gestione di un server Oracle, completamente opzionali.

Per ulteriori informazioni sulle funzionalità di Oracle Hardware Management Pack per determinare l'opportunità di usarlo e installarlo, vedere il manuale Sun Server Hardware Management Pack User's Guide.

- [Libreria della documentazione di Oracle Hardware Management Pack](http://www.oracle.com/pls/topic/lookup?ctx=ohmp) (<http://www.oracle.com/pls/topic/lookup?ctx=ohmp>)
- Per informazioni generali su Oracle ILOM, vedere: [http://www.oracle.com/pls/topic/](http://www.oracle.com/pls/topic/lookup?ctx=ilom31) [lookup?ctx=ilom31](http://www.oracle.com/pls/topic/lookup?ctx=ilom31)

#### <span id="page-9-0"></span>**Impostazioni di sicurezza del plugin SNMP basate su agente**

Oracle Hardware Management Pack contiene un modulo del plugin SNMP che estende l'agente SNMP nativo nel sistema operativo host per fornire funzionalità aggiuntive di Oracle MIB. È particolarmente importante tenere presente che Oracle Hardware Management Pack non contiene un agente SNMP. Per Linux, viene aggiunto un modulo all'agente net-snmp, che deve essere stato installato in precedenza. Per Solaris, viene aggiunto un modulo all'agente di gestione Solaris. Per Windows, il plugin estende il servizio SNMP nativo.

Allo stesso modo, tutte le impostazioni di sicurezza relative a SNMP per il plugin SNMP di Oracle Hardware Management Pack vengono determinate dalle impostazioni dell'agente o servizio SNMP nativo e non dal plugin. Per istruzioni su come configurare SNMP in modo sicuro, vedere la documentazione relativa a net-snmp o al servizio SNMP Windows.

■ [Libreria della documentazione di Oracle Hardware Management Pack](http://www.oracle.com/pls/topic/lookup?ctx=ohmp) (<http://www.oracle.com/pls/topic/lookup?ctx=ohmp>)

#### **Scelta di una versione del protocollo SNMP dell'agente SNMP**

SNMP è un protocollo standard utilizzato per monitorare o gestire un sistema. SNMPv1/v2c non fornisce alcuna cifratura e utilizza stringhe comunità come forma di autenticazione. Le stringhe comunità vengono inviate in testo non cifrato sulla rete e sono solitamente condivise da un gruppo di utenti e non limitate a uno solo. Viceversa, SNMPv3 utilizza la cifratura per fornire un canale sicuro e dispone di singoli nomi utente e password. Le password utente SNMPv3 sono localizzate, in modo da poter essere archiviate in maniera sicura nelle stazioni di gestione.

Oracle consiglia di utilizzare SNMPv3 se supportato dall'agente SNMP nativo. Per istruzioni su come configurareSNMPv3, vedere la documentazione relativa a net-snmp o al servizio SNMP Windows.

[Libreria della documentazione di Oracle Hardware Management Pack](http://www.oracle.com/pls/topic/lookup?ctx=ohmp) (<http://www.oracle.com/pls/topic/lookup?ctx=ohmp>)

## <span id="page-10-0"></span>Installazione di Oracle Hardware Management Pack

Vengono trattati gli argomenti seguenti:

- "Esecuzione del programma di installazione di Oracle Hardware Management Pack" a pagina 11
- "Scelta di abilitare l'interconnessione LAN" a pagina 11
- ["Scelta di salvare le credenziali in un file" a pagina 12](#page-11-0)

#### **Esecuzione del programma di installazione di Oracle Hardware Management Pack**

Oracle Hardware Management Pack consiste di un set di pacchetti di installazione nativi che possono essere installati utilizzando gli strumenti di installazione nativi per un sistema operativo, ad esempio RPM. Inoltre, è possibile utilizzare un programma di installazione basato su procedura guidata per l'operazione. Oltre ad aggiungere i pacchetti nativi, il programma di installazione consente anche di configurare Oracle Hardware Management Pack per l'uso.

Poiché il programma di installazione di Oracle Hardware Management Pack deve installare pacchetti nativi, è necessario eseguirlo come root o amministratore.

■ [Libreria della documentazione di Oracle Hardware Management Pack](http://www.oracle.com/pls/topic/lookup?ctx=ohmp) (<http://www.oracle.com/pls/topic/lookup?ctx=ohmp>)

#### **Scelta di abilitare l'interconnessione LAN**

Come alternativa più rapida all'interfaccia KCS, i client del sistema operativo possono comunicare con Oracle ILOM tramite un'interconnessione ad alta velocità interna. Questa interconnessione viene implementata mediante una connessione Ethernet tramite USB interna, in cui è in esecuzione uno stack IP. In Oracle ILOM e nell'host sono disponibili indirizzi IP interni non routable per la comunicazione su questo canale.

La connessione a Oracle ILOM mediante l'interconnessione LAN richiede un'autenticazione, come se la connessione provenisse dalla rete e fosse diretta a una porta di gestione Oracle ILOM. Tutti i servizi o i protocolli visibili sulla rete di gestione sono disponibili mediante l'interconnessione LAN all'host. Ad esempio, è possibile utilizzare un browser Web sull'host per <span id="page-11-0"></span>accedere all'interfaccia Web di Oracle ILOM o utilizzare un client shell sicuro per eseguire la connessione all'interfaccia della riga di comando di Oracle ILOM. In ogni caso, è necessario fornire un nome utente e una password validi per utilizzare l'interconnessione LAN.

Nel programma di installazione di Oracle Hardware Management Pack è possibile abilitare l'interconnessione LAN. Oracle consiglia di abilitare l'interconnessione LAN solo se l'istruzione di rete supporta RFC 3927 e la possibilità di avere indirizzi IPv4 link-local. Inoltre, è necessario prestare attenzione per assicurarsi che il sistema operativo non agisca da bridge o router. Questo consente di assicurarsi che il traffico di gestione tra l'host e Oracle ILOM rimanga privato.

■ [Libreria della documentazione di Oracle Hardware Management Pack](http://www.oracle.com/pls/topic/lookup?ctx=ohmp) (<http://www.oracle.com/pls/topic/lookup?ctx=ohmp>)

#### **Scelta di salvare le credenziali in un file**

Gli strumenti ilomconfig e fwupdate, che fanno parte di Oracle Hardware Management Pack, possono connettersi a Oracle ILOM tramite l'interconnessione LAN ad alta velocità. L'utilizzo dell'interconnessione LAN al posto dell'interfaccia KCS (più lenta) può migliorare notevolmente le prestazioni di operazioni chiave, ad esempio gli aggiornamenti del firmware di Oracle ILOM.

Poiché l'interconnessione LAN richiede l'autenticazione, è necessario eseguire tale operazione in Oracle ILOM per ogni richiamo di questi strumenti. Pertanto è possibile inserire le credenziali nella cache di un file in modo che possano essere utilizzate automaticamente dagli strumenti. Questo impedisce di dover incorporare password non cifrate in script che utilizzano gli strumenti di Oracle Hardware Management Pack.

Lo strumento ilomconfig può essere utilizzato per memorizzare il nome utente e la password in un file cifrato di sola lettura root. Se questo file viene rilevato quando si utilizza ilomconfig o fwupdate per accedere a Oracle ILOM, vengono utilizzate le credenziali inserite nella cache. In alternativa, è possibile specificare il nome utente e la password sulla riga di comando per ogni richiamo dello strumento.

L'algoritmo di cifratura usato è univoco per ogni sistema. Tuttavia, se viene trovata la chiave, è possibile decifrare il file e visualizzare il nome utente e la password. A tale scopo, Oracle consiglia di creare una password univoca su ciascun Oracle ILOM in modo che non sia possibile utilizzare una password compromessa su altri sistemi Oracle ILOM.

Per istruzioni su come salvare le credenziali in un file, vedere il manuale Sun Server Hardware Management Pack User's Guide.

■ [Libreria della documentazione di Oracle Hardware Management Pack](http://www.oracle.com/pls/topic/lookup?ctx=ohmp) (<http://www.oracle.com/pls/topic/lookup?ctx=ohmp>)

## <span id="page-12-0"></span>Operazioni successive all'installazione di Oracle Hardware Management Pack

Vengono trattati gli argomenti seguenti:

■ "Disinstallazione di Oracle Hardware Management Pack" a pagina 13

#### **Disinstallazione di Oracle Hardware Management Pack**

I pacchetti di Oracle Hardware Management Pack possono essere disinstallati utilizzando gli strumenti del pacchetto nativo, ad esempio RPM, oppure il programma di disinstallazione basato su procedura guidata fornito con Oracle Hardware Management Pack. Quando viene utilizzato il metodo del pacchetto nativo per rimuovere i pacchetti, il file cifrato, in cui sono memorizzati il nome utente e la password inseriti nella cache per l'utilizzo nella LAN interconnessa, non verrà eliminato. L'eliminazione deve essere eseguita manualmente.

Il programma di disinstallazione basato su procedura guidata rimuove il file delle credenziali. Pertanto, Oracle consiglia di utilizzare il programma di installazione basato su procedura guidata per disinstallare Oracle Hardware Management Pack.

■ [Libreria della documentazione di Oracle Hardware Management Pack](http://www.oracle.com/pls/topic/lookup?ctx=ohmp) (<http://www.oracle.com/pls/topic/lookup?ctx=ohmp>)